$=$  МЕХАНИКА $=$ 

*УДК 517.977*

# **УПРАВЛЕНИЕ ОРИЕНТАЦИЕЙ ТЕЛА ПРИ ПОМОЩИ НЕСКОЛЬКИХ ПОДВИЖНЫХ МАСС**

**© 2020 г. Академик РАН Ф. Л. Черноусько1,\***

Поступило 18.06.2020 г. После доработки 18.06.2020 г. Принято к публикации 22.06.2020 г.

Рассматривается задача об управлении ориентацией твердого тела при помощи нескольких вспомогательных точечных масс, движущихся относительно тела. Предложен алгоритм переориентации тела, основанный на простых движениях этих масс. Показано, что наличие нескольких (более трех) подвижных масс существенно облегчает выбор областей их возможных движений.

*Ключевые слова:* динамика твердого тела, управление движением, ориентация

**DOI:** 10.31857/S2686740020040161

Управление ориентацией твердого тела может осуществляться посредством вспомогательных внутренних масс, снабженных актюаторами и совершающих определенные движения относительно несущего тела. Оптимальные по быстродействию плоские движения таких систем при отсутствии внешних сил построены в [1–3]. Пространственные движения исследованы в работах [4–6], где рассмотрен случай одной подвижной внутренней массы. Построенные движения этой массы должны происходить в определенных областях несущего тела, которые могут оказаться нежелательными или неудобными с точки зрения конструкции. В данной работе рассмотрено управление ориентацией твердого тела при помощи нескольких подвижных масс. Построены простые движения этих масс относительно тела, обсуждается выбор числа масс и областей, в которых они движутся. Показано, что наличие нескольких масс, особенно если их число более трех, дает значительную свободу выбора областей, в которых они движутся, и тем самым упрощает структуру системы.

#### УРАВНЕНИЯ ДВИЖЕНИЯ

Механическая система состоит из твердого тела *Р* массы *M* и *n* материальных точек *Qi* массы *mi* ,  $i = 1,...,n$ . Точки  $Q_i$  могут двигаться относительно тела *Р* под действием двигателей (актюаторов).

Они взаимодействуют с телом *Р*, но не с внешней средой. Предполагается, что внешние силы, действующие на систему, пренебрежимо малы.

Обозначим через *С* центр масс тела *Р*, а через *О* – центр масс всей системы. Предположим, что в начальный момент *t* = 0 система покоится. Тогда ее центр масс *О* неподвижен во время движения и может быть принят в качестве начала координат неподвижной системы  $OX_1X_2X_3$ . Введем также систему координат  $Cx_1x_2x_3$ , связанную с телом *Р*. Определим векторы (см. рис. 1):

$$
\mathbf{R}_c = OC, \quad \mathbf{R}_i = OQ_i, \n\mathbf{r}_i = \mathbf{R}_i - \mathbf{R}_c = CQ_i, \quad i = 1,...,n.
$$
\n(1)

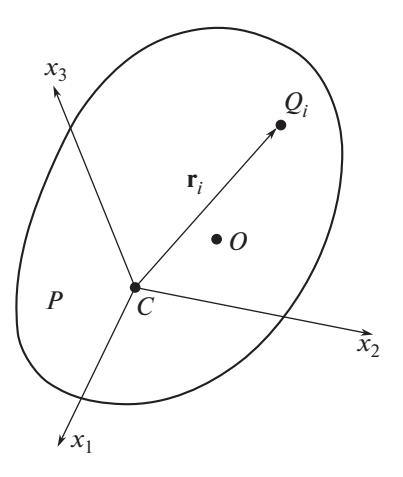

*\*E-mail: chern@ipmnet.ru* **Рис. 1.** Механическая система.

*<sup>1</sup> Институт проблем механики им. А.Ю. Ишлинского Российской академии наук, Москва, Россия*

Тогда условие неподвижности центра масс О всей системы запишется в виде

$$
M\mathbf{R}_c + \sum_{i=1}^n m_i \mathbf{R}_i = 0.
$$
 (2)

Ввелем обозначения

$$
m = \sum_{i=1}^{n} m_i, \quad \mu = \frac{m}{M+m}.
$$
 (3)

Из соотношений (1)–(3) следует:

$$
\mathbf{R}_c = -(M+m)^{-1} \sum_{i=1}^n m_i \mathbf{r}_i.
$$
 (4)

Обозначим через  $v_c$  и  $v_i$  скорости точек С и  $Q_i$ ,  $i = 1, ..., n$ , соответственно, относительно неподвижной системы координат  $OX_1X_2X_3$ . Справедливо соотношение

$$
\mathbf{v}_i = \mathbf{v}_c + \mathbf{\omega} \times \mathbf{r}_i + \dot{\mathbf{r}}_i, \quad i = 1, \dots, n,
$$
 (5)

где  $\omega$  — угловая скорость тела P, а  $\dot{\mathbf{r}}_i$  — скорость точки  $Q_i$  относительно системы координат  $Cx_1x_2x_3$ .

Так как внешние силы пренебрежимо малы, то имеют место сохранение импульса всей системы и ее кинетического момента, причем они равны нулю. Условие сохранения импульса имеет вид

$$
M\mathbf{v}_c + \sum_{i=1}^n m_i \mathbf{v}_i = 0, \qquad (6)
$$

а условие сохранения кинетического момента относительно точки О дает

$$
M\mathbf{R}_c \times \mathbf{v}_c + \mathbf{J} \cdot \mathbf{\omega} + \sum_{i=1}^n m_i (\mathbf{R}_c + \mathbf{r}_i) \times \mathbf{v}_i = 0. \tag{7}
$$

Здесь **J** – тензор инерции тела *P* относительно его центра масс С. Из соотношений (5) и (6) получим

$$
\mathbf{v}_c = -(M+m)^{-1}\sum_{i=1}^n m_i (\mathbf{\omega} \times \mathbf{r}_i + \dot{\mathbf{r}}_i).
$$
 (8)

Подставим выражения (4) для  $\mathbf{R}_c$  и (8) для  $\mathbf{v}_c$  в уравнение (7). После преобразований получим основное уравнение

$$
\mathbf{J} \cdot \mathbf{\omega} - (M + m)^{-1} \left( \sum_{i=1}^{n} m_i \cdot \mathbf{r}_i \right) \times \left[ \sum_{j=1}^{n} m_j (\mathbf{\omega} \times \mathbf{r}_j + \dot{\mathbf{r}}_j) \right] + \\ + \sum_{i=1}^{n} m_i \mathbf{r}_i \times (\mathbf{\omega} \times \mathbf{r}_i + \dot{\mathbf{r}}_i) = 0,
$$
 (9)

связывающее угловую скорость тела о с параметрами относительного движения точек  $Q_i$ ,  $i = 1,...,n$ .

#### ОТНОСИТЕЛЬНЫЕ ДВИЖЕНИЯ

Зададим движения точек  $Q_i$  следующим образом:

$$
\mathbf{r}_i = \mathbf{r}_i^o + \mathbf{r}, \quad i = 1, \dots, n,
$$
 (10)

где  ${\bf r}_i^o$  – векторы, фиксированные в системе координат  $Cx_1x_2x_3$ , связанной с телом, а вектор  $r(t)$  будет определен в дальнейшем. Потребуем, чтобы выполнялось условие

$$
\sum_{i=1}^{n} m_i \mathbf{r}_i^o = 0. \tag{11}
$$

Обозначим через  $Q_i^o$  материальные точки массы  $m_i$ ,  $i = 1, ..., n$ , отвечающие условию  $\mathbf{r} = 0$ , т.е. фиксированные относительно тела P, а через  $Q^{\circ}$  совокупность всех этих точек. Условие (11) означает, что центр масс тела  $O^o$  совпадает с центром масс Стела Р. Из соотношений (10), (11) и (3) следует равенство

$$
\sum_{i=1}^{n} m_i \mathbf{r}_i = m \mathbf{r}.\tag{12}
$$

Подставим соотношения (10) в уравнение (9) и примем во внимание равенства (3), (11) и (12), а также постоянство векторов  $\mathbf{r}_i^o$ ,  $i = 1, ..., n$ . Получим

$$
\mathbf{J} \cdot \mathbf{\omega} + \sum_{i=1}^{n} m_i \cdot \mathbf{r}_i^o \times (\mathbf{\omega} \times \mathbf{r}_i^o) + \n+ \mu M \mathbf{r} \times (\mathbf{\omega} \times \mathbf{r} + \dot{\mathbf{r}}) = 0.
$$
\n(13)

Второе слагаемое в уравнении (13) представляет собой кинетический момент системы точек  $O^o$ , которую можно рассматривать как твердое тело, жестко связанное с телом  $P$ . Это слагаемое можно представить так:

$$
\sum_{i=1}^{n} m_i \cdot \mathbf{r}_i^o \times (\mathbf{\omega} \times \mathbf{r}_i^o) = \mathbf{J}^o \cdot \mathbf{\omega},\tag{14}
$$

где  $\mathbf{J}^o$  — тензор инерции тела  $Q^o$  относительно точки С. Тогда уравнение (13) представится в виде

$$
\mathbf{J}^* \cdot \mathbf{\omega} + \mu M \mathbf{r} \times (\mathbf{\omega} \times \mathbf{r} + \dot{\mathbf{r}}) = 0, \quad \mathbf{J}^* = \mathbf{J} + \mathbf{J}^0, \tag{15}
$$

где  $J^*$  - тензор инерции твердого тела, состоящего из тел  $P$  и  $Q^o$ .

Уравнение (15) совпадает с соответствующим уравнением [6, 7] для системы, состоящей из твердого тела  $P + Q^{\circ}$  и одной подвижной точки Q массы т, причем вектор г играет роль радиусавектора СQ этой точки.

Дальнейшие построения движения подвижных масс можно проводить, используя результаты, полученные для случая одной подвижной массы и применяя их к вектору г в уравнении (15). Мы воспользуемся результатами работы [7], где используются плоские круговые движения подвижной массы. Такие движения весьма просты и, как показано в [1, 3, 6], являются оптимальными для случая  $\mu \ll 1$ .

## **ПЕРЕОРИЕНТАЦИЯ**

Пусть требуется перевести тело  $P$  из заданного начального состояния покоя в заданное конечное состояние покоя. Предполагаем, что все подвижные точки  $Q_i$  в начале и в конце движения совпа-

дают с их положениями  $Q_i^o$ . Тогда центр масс  $C$  тела Р в начале и в конце движения будет находиться в одной и той же точке в системе  $OX_1X_2X_3$ , так что все движение сведется к переориентации тела в пространстве.

Выберем систему координат  $Cx_1x_2x_3$ , связанную с телом Р. так, чтобы ее оси были главными центральными осями инерции тела  $P + Q^{\circ}$ . Заданное движение можно реализовать посредством трех последовательных поворотов тела вокруг осей  $Cx_i, j =$  $=$  1, 2, 3. При повороте вокруг оси  $Cx_i$  тело  $P + Q^{\circ}$ должно повернуться на заданный угол  $\Delta\varphi_i$ , причем все внутренние массы  $Q_i$ ,  $i = 1, ..., n$ , должны начать и закончить свое движение в точках  $Q_i^o$ . Относительные скорости точек  $Q_i$ , а также угловая скорость с тела Р должны быть равны нулю в начале и в конце поворота.

## ПЛОСКИЙ ПОВОРОТ

Рассмотрим поворот тела  $P + Q^{\circ}$  вокруг оси  $Cx_3$ и обозначим через **k** единичный вектор, направленный вдоль этой оси. Так как ось  $Cx_3$  — главная центральная ось тензора  $J^*$ , введенного в (15), то уравнение (15) перепишется в виде

$$
(I + \mu Mr^2)\phi \mathbf{k} = \mu M \left[ \mathbf{r}(\omega \mathbf{r}) - \mathbf{r} \times \dot{\mathbf{r}} \right], \quad (16)
$$

где ф — угол поворота тела вокруг оси  $Cx_3$ ,  $I$  — момент инерции тела  $P + Q^{\circ}$  вокруг его главной оси инерции  $Cx_3$ , равный компоненте  $J_{33}^*$  тензора  $\mathbf{J}^*$ . В соответствии с работой [7], ищем вектор  $r(t) = CQ$ , который описывает вращение некоторой точки  $\varrho$ вокруг центра  $S$  в плоскости  $Cx_1x_2$ , перпендикулярной вектору k. Обозначим координаты центра окружности *S* как

$$
x_1^S = R\cos\theta, \quad x_2^S = R\sin\theta, \quad x_3^S = 0,
$$

где  $R$  – радиус окружности,  $\theta$  – произвольный угол,  $\theta \in [0, 2\pi)$ . Координаты вектора  $\mathbf{r} = CQ$ , вращающегося вокруг центра  $S$ , можно представить в виле

$$
x_1 = R[\cos\theta - \cos(\theta + \varphi)],
$$
  
\n
$$
x_2 = R[\sin\theta - \sin(\theta + \psi)], \quad x_3 = 0,
$$
\n(17)

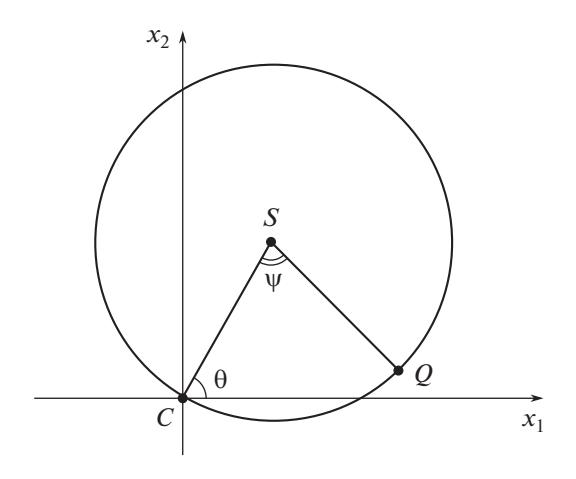

Рис. 2. Плоский поворот.

где  $\psi$  - угол между текущим радиусом SQ и начальным радиусом SC, см. рис. 2. Подставляя компоненты (17) вектора **r** в уравнение (16), получим скалярное уравнение

$$
[I + 2\mu MR^{2}(1 - \cos \psi)]\dot{\varphi} = \mu MR^{2}(\cos \psi - 1)\dot{\psi}.
$$
 (18)

Отсюда следует, что существует связь углов Ф и  $\Psi$ , не зависящая от закона  $\psi(t)$  и от угла  $\theta$ , который может быть произвольным. Интегрируя уравнение (18) при начальных условиях  $\varphi = 0$  при  $\psi = 0$ , получим зависимость [7]:

$$
\varphi(t) = \frac{1}{a} \operatorname{Arctg}\left(atg\frac{\Psi}{2}\right) - \frac{\Psi}{2},\tag{19}
$$

гле ввелено обозначение

$$
a = \sqrt{1 + 4\mu MR^2 I^{-1}}.
$$
 (20)

Когда точка  $Q$  движется по окружности на рис. 2, угол  $\psi$  изменяется от 0 до 2 $\pi$ , а функции Arctg в равенстве (19) возрастает от 0 до  $\pi$ .

Полагая  $\psi = 2\pi$  в уравнении (19), определим полный угол поворота тела  $P + Q^{\circ}$  вокруг оси  $Cx_3$ :

$$
\Delta \varphi = \frac{\pi}{a} - \pi,\tag{21}
$$

где *а* определено равенством (20). Так как  $a > 1$ , имеем

$$
-\pi < \Delta\varphi < 0. \tag{22}
$$

Таким образом, тело вращается вокруг оси  $Cx_3$  в направлении, противоположном вращению точки  $Q$ , которое выбрано положительным на рис. 2. Согласно (22), величина угла поворота тела не превышает  $\pi$ . Однако если нужно повернуть тело на угол, больший  $\pi$ , то можно вместо этого повернуть его в противоположном направлении на угол. меньший π.

Как отмечено в [7], можно существенно увеличить возможности управления и одновременно

ДОКЛАДЫ РОССИЙСКОЙ АКАДЕМИИ НАУК. ФИЗИКА, ТЕХНИЧЕСКИЕ НАУКИ 2020 том 493

уменьшить требования к конструкции системы, если принять, что вектор г совершает несколько оборотов по окружности радиуса  $R$ . В случае  $N$ оборотов получим вместо (21) следующее соотношение для угла поворота тела:

$$
|\Delta \varphi| = \frac{N\pi (a-1)}{a}.
$$
 (23)

Подставим формулу (20) для а в соотношение (23) и разрешим его относительно радиуса  $R$ :

$$
R = \sqrt{\frac{I\alpha(1-\alpha/2)}{2\mu M(1-\alpha)}}, \quad \alpha = \frac{|\Delta\phi|}{N\pi}.
$$
 (24)

### ОБСУЖДЕНИЕ

Как показано, совокупность нескольких вспомогательных подвижных масс  $Q_i$ ,  $i = 1,...,n$ , может быть использована для переориентации твердого тела при отсутствии внешних сил. Маневр переориентации состоит из трех плоских поворотов вокруг главных центральных осей инерции

введенного выше тела  $P + O^{\circ}$ .

При каждом плоском повороте все материальные точки  $Q_i$ , согласно равенствам (10), движутся по окружностям радиуса R в параллельных плоскостях, перпендикулярных оси поворота. Они на-

чинают и заканчивают движение в точках  $Q_i^o$ , неподвижных относительно тела Р и определенных

радиус-векторами  $r_i^o$ ,  $i = 1, ..., n$ . Радиус R определен формулой (24), зависит от числа оборотов  $N$ точек  $Q_i$  по окружностям и может быть сделан малым за счет увеличения N.

Остановимся на выборе числа *п* точек  $Q_i$  и векторов  $\mathbf{r}_i^o$ , фиксированных относительно тела  $P$  и определяющих положение точек  $Q_i^o$ . Эти векторы должны удовлетворять соотношению (11). Если  $n = 1$ , то имеем  $\mathbf{r}_1^o = 0$ , точка  $Q_1^o$  совпадает с центром масс  $C$  тела  $P$ . Этот случай рассмотрен в [7]. Если  $n = 2$ , то точки  $Q_1^o$  и  $Q_2^o$  должны быть выбраны так, что отрезок  $Q_1^o Q_2^o$  содержит точку С. Если  $n = 3$ , то плоскость, проходящая через точки  $Q_1^o$ ,  $Q_2^o$  и  $Q_3^o$ , должна содержать точку С. Если же  $n \geq 4$ , то точка С должна лежать внутри многогранника с вершинами в точках  $Q_i^o$ ,  $i = 1, ..., n$ . Таким образом, если при  $n \leq 3$  на векторы  $\mathbf{r}_i^o$  накладываются ограничения типа равенств, то при  $n \geq 4$  на них наложены только ограничения типа неравенств. Следовательно, при  $n \geq 4$  имеется значительно больше свободы выбора точек  $Q_i^o$ ,  $i = 1,...,n$ , и, следовательно, тех областей, в которых должны двигаться точки  $Q_i$ .

Диаметры этих областей равны 2R и могут быть сделаны малыми за счет увеличения числа оборотов  $N$ .

Дадим грубую оценку влияния внешних сил на точность ориентации. Обозначим через  $L$  линейный размер тела Р, через Ғвеличину внешних сил, а через  $T$ длительность маневра. Если  $\tau$  - длительность одного оборота точек  $Q_i$  по окружностям радиуса R, то время плоского поворота можно оценить как  $N\tau$ , а длительность всего маневра переориентации оценивается как  $T \sim 3N\tau$ .

Ускорение центра масс С тела Р под воздействием сил  $F$ составляет порядка  $\frac{F}{M}$ . Следовательно, смещение  $l$  центра масс  $C$  под действием внешних сил за время маневра  $T$  составит

$$
l \sim \frac{FT^2}{M}.\tag{25}
$$

Момент силы  $F$  по порядку величины составляет FL. Следовательно, это вносит вклад порядка FLT в величину кинетического момента, который при отсутствии внешних сил равен нулю. Так

как  $J \sim M L^2$  и ошибка в величине кинетического момента равна FLT, то из уравнения (9) получим, что ошибка δω в величине угловой скорости тела составляет

$$
\delta\omega \sim \frac{FLT}{ML^2} \sim \frac{FT}{ML}
$$

Поэтому ошибка в угле ориентации бф оценивается как

$$
\delta \varphi \sim T \delta \omega \sim \frac{FT^2}{ML} \sim \frac{l}{L}.
$$
 (26)

Последняя оценка следует из (25).

Таким образом, если величина  $F$  внешних сил и/или длительность маневра переориентации малы, то, согласно оценкам (25) и (26), будут соответственно малыми смещение  $l$  центра масс тела Ри ошибка бф в его ориентации.

#### **ЗАКЛЮЧЕНИЕ**

Подвижные внутренние массы могут быть использованы для управления ориентацией твердого тела, если внешние силы отсутствуют или очень малы. Представлен алгоритм управления ориентацией тела, основанный на движениях внутренних масс. Предложенная процедура позволяет выбирать расположение и размеры областей, в которых происходит движение внутренних масс, причем использование нескольких масс, особенно при их числе более трех, облегчает этот выбор. Полученные результаты могут представлять интерес для мобильных роботов и для управления ориентацией космических аппаратов и других движущихся объектов.

#### ИСТОЧНИК ФИНАНСИРОВАНИЯ

Работа выполнена при финансовой поддержке Российского научного фонда (проект 18–11–00307).

# СПИСОК ЛИТЕРАТУРЫ

1. *Черноусько Ф.Л.* // ДАН. 2018. Т. 480. № 5. С. 528– 532.

- 2. *Шматков А.М.* // ДАН. 2018. Т. 481. № 5. С. 498– 502.
- 3. *Chernousko F.* // Multibody System Dynamics. 2019. V. 46. № 4. P. 381–398.
- 4. *Наумов Н.Ю., Черноусько Ф.Л.* // Известия РАН. Теория и системы управления. 2019. № 2. С. 106– 113.
- 5. *Шматков А.М.* // ДАН. 2019. Т. 489. № 2. С. 147– 151.
- 6. *Chernousko F.* // Nonlinear Dynamics. 2020. V. 99. N<sub>2</sub> 1. P. 793–802.
- 7. *Черноусько Ф.Л*. // ДАН. Физика, технические науки. 2020. Т. 490. С. 79–81.

# **CONTROL OF THE BODY ORIENTATION BY MEANS OF SEVERAL MOVABLE MASSES**

# **Academician of the RAS F. L. Chernousko***<sup>a</sup>*

*a Institute for Problems in Mechanics of Russian Academy of Sciences, Moscow, Russian Federation*

The problem of control of the rigid body orientation by means of several auxiliary point masses moving relative to the body is considered. The body reorientation algorithm is proposed based upon simple motions of these masses. It is shown that the presence of several (more than three) movable masses facilitates essentially the choice of the domains of their possible motions.

*Keywords:* rigid body dynamics, control of motion, orientation